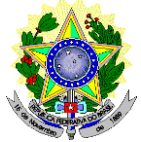

#### **MINISTÉRIO DA EDUCAÇÃO SECRETARIA DE EDUCAÇÃO PROFISSIONAL E TECNOLÓGICA INSTITUTO FEDERAL DE EDUCAÇÃO, CIÊNCIA E TECNOLOGIA DO RIO GRANDE DO NORTE PRÓ-REITORIA DE ENSINO COORDENAÇÃO DE ACESSO DISCENTE**

#### **EDITAL Nº 84/2023-PROEN/IFRN VAGAS REMANESCENTES DO EDITAL Nº 73/2023-PROEN/IFRN PROCESSO SELETIVO PARA CURSO SUPERIOR DE PÓS-GRADUAÇÃO** *LATO SENSU*

## **– 1º SEMESTRE DE 2024 –**

A Pró-Reitora de Ensino em Exercício do Instituto Federal de Educação, Ciência e Tecnologia do Rio Grande do Norte – IFRN, usando das atribuições que lhe confere a Portaria nº. 1928/2023-RE/IFRN, faz saber aos interessados que estarão abertas as inscrições do processo seletivo para preenchimento das **VAGAS REMANESCENTES** para os **Cursos Superiores de Pós-Graduação** *Lato Sensu* **em nível de Especialização**, com ingresso no primeiro semestre letivo de 2024, conforme o número de vagas a seguir:

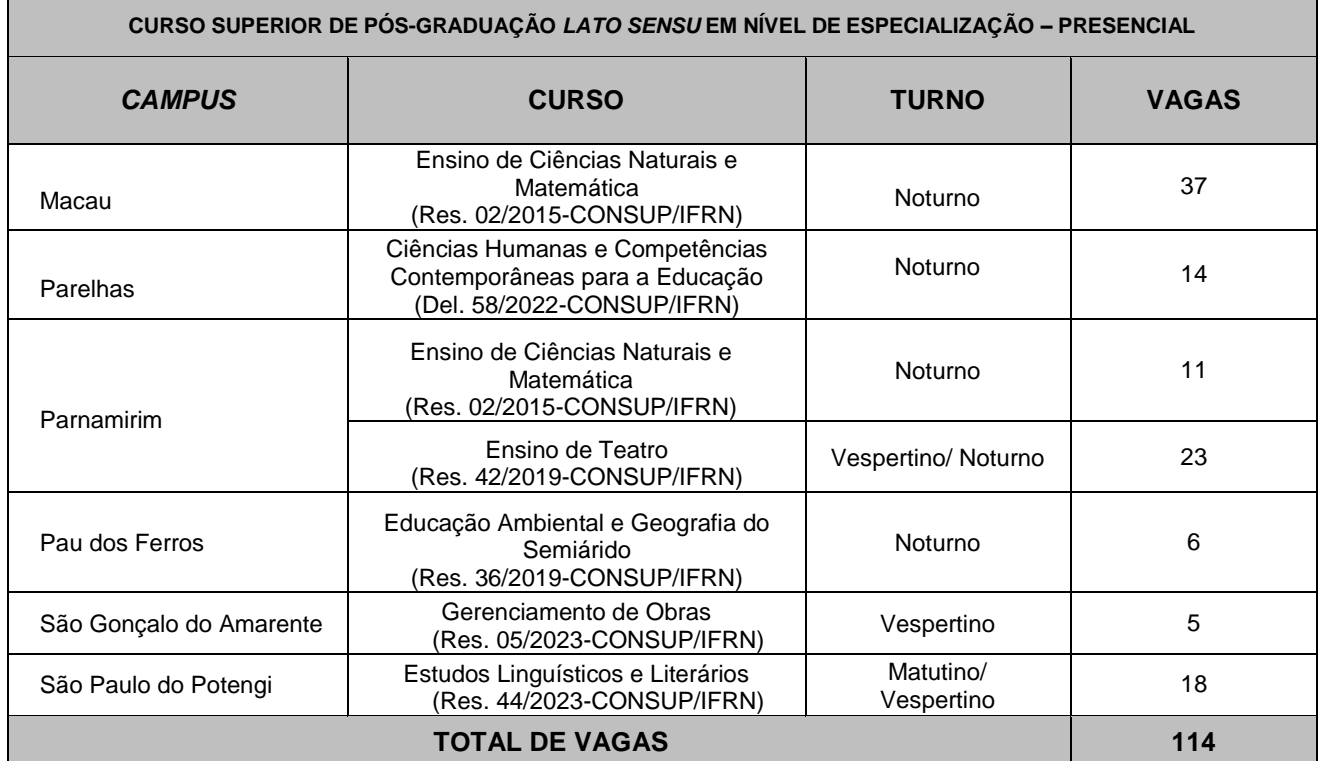

#### **Observações***:*

- **I.** Dos dias e turnos das aulas:
	- a) *Campus* **Macau: Curso de Ensino de Ciências Naturais e Matemática -** aulas às terças e quintas-feiras, turno noturno.
	- *b) Campus* **Parelhas: Curso de Especialização em Ciências Humanas e Competências Contemporâneas para a Educação -** aulas às terças-feiras e quintas-feiras, turno noturno*.*
	- c) *Campus* **Parnamirim:**
		- **Curso de Ensino de Ciências Naturais e Matemática** aulas às terças e quintas-feiras, turno noturno. • **Curso de Ensino de Teatro** - aulas às sextas-feiras, turnos vespertino e noturno.
	- d) *Campus* **Pau dos Ferros: Educação Ambiental e Geografia do Semiárido -** aulas às terças, quartas e quinta-feira, turno noturno**.**
	- e) *Campus* **São Gonçalo do Amarante: Curso de Gerenciamento de Obras -** aulas às quintas e sextas-feiras, no turno vespertino.
	- f) *Campus* **São Paulo do Potengi: Estudos Linguísticos e Literários -** aulas às quarta-feira, turnos matutino e vespertino.

#### **DO PROCESSO SELETIVO**

1. O processo seletivo para ingresso nos **Cursos Superiores de Pós-Graduação** *Lato Sensu* **em nível de Especialização** estará aberto aos portadores de certificado de conclusão de curso superior de graduação, conforme especificado abaixo.

- 1.1. **O Curso de Especialização em Ensino de Ciências Naturais e Matemática**, *Campus* **Macau e Parnamirim**, estará aberto aos portadores de Diploma de graduação em Física, Química, Biologia ou Matemática, e professores das áreas de Ciências Naturais (Física, Química ou Biologia) e Matemática, desde que sejam portadores de diploma de curso superior.
- 1.2. **O Curso de Especialização em Ciências Humanas e Competências Contemporâneas para a Educação, Campus Parelhas,** estará aberto aos portadores dos diplomas de graduação em quaisquer área do conhecimento.
- 1.3. **O Curso** de **Especialização em Ensino de Teatro**, *Campus* **Parnamirim**, estará aberto aos portadores de Diploma de graduação em quaisquer áreas de conhecimento
- 1.4. O **Curso de Especialização em Educação Ambiental e Geografia do Semiárido**, *Campus* **Pau dos Ferros,**  estará aberto aos portadores de diploma de graduação em quaisquer áreas de conhecimento.
- 1.5. **O Curso de Especialização em Gerenciamento de Obras,** *Campus* **São Gonçalo do Amarante,** estará aberto aos portadores de diploma de graduação em Engenharia Civil, Arquitetura, Engenharia de Produção, Tecnólogo em Construção de Edifícios, Tecnólogo em Logística, ou equivalente.
- 1.6. **O Curso de Especialização em Estudos Linguísticos e Literários,** *Campus* **São Paulo do Potengi**, estará aberto aos portadores de diploma de graduação em quaisquer áreas de conhecimento.
- 1.7. O público alvo pode ser consultado nos Planos de Cursos disponíveis no link [https://portal.ifrn.edu.br/cursos/buscar/?query=&categoria\\_modalidade=modalidade%3AEspecializa%C3%A7](https://portal.ifrn.edu.br/cursos/buscar/?query=&categoria_modalidade=modalidade%3AEspecializa%C3%A7%C3%A3o&campi=) [%C3%A3o&campi=.](https://portal.ifrn.edu.br/cursos/buscar/?query=&categoria_modalidade=modalidade%3AEspecializa%C3%A7%C3%A3o&campi=)

# **DAS INSCRIÇÕES**

- 2. A inscrição do candidato será feita exclusivamente via INTERNET, no Portal do Candidato, por meio do sítio do Sistema Gestor de Concursos (SGC) do IFRN, [http://processoseletivo.ifrn.edu.br,](http://processoseletivo.ifrn.edu.br/) **no período informado no Anexo I deste Edital**.
	- 2.1. Para se cadastrar no **Portal do Candidato,** é **OBRIGATÓRIO** que o candidato possua conta de e-mail ativa. A conta de e-mail é imprescindível para ativação do cadastro do candidato e para o resgate de senha deacesso.
	- 2.2. A conta de e-mail cadastrada será o meio de comunicação da Coordenação de Acesso Discente CADIS com o candidato, caso necessário.
- 3. No **Portal do Candidato,** o solicitante terá apenas um único cadastro para gerenciar todas as suas inscrições em editais no IFRN. O candidato pode verificar os procedimentos para inscrição e cadastro no **Portal do Candidato** no tutorial/vídeo disponível em [https://portal.ifrn.edu.br/processos-seletivos/estude-no-ifrn/o](https://portal.ifrn.edu.br/processos-seletivos/estude-no-ifrn/)u seguir os passos descritos a seguir:
	- 3.1 **Caso o candidato ainda não tenha criado seu cadastro**, deverá acessar o sítio do Sistema Gestor de Concursos (SGC) do IFRN, [http://processoseletivo.ifrn.edu.br,](http://processoseletivo.ifrn.edu.br/) e realizar os procedimentos I e II, conforme descritos a seguir:
		- **I. Criação do Cadastro no Portal do Candidato:**
			- **a)** escolher, no menu superior, a opção **Entrar;**
			- **b)** no formulário de acesso ao sistema, escolher a opção **Criar uma nova conta;**
			- **c)** preencher os dados solicitados corretamente e só então escolher a opção **Enviar;**<br>d) será enviada uma mensagem para o e-mail cadastrado, no qual, através do link re
			- será enviada uma mensagem para o e-mail cadastrado, no qual, através do link recebido, o candidato **deverá** acessar o sistema e **ativar sua conta de usuário** (o candidato terá o prazo máximo de 2 (duas) horas para realizar a ativação de sua conta, caso contrário, terá que realizar um novo cadastro).

## **II. Inscrição no Processo Seletivo:**

- **a)** escolher, no menu superior do SGC, a opção **Entrar;**
- **b)** preencher corretamente seu CPF e senha e confirmar clicando em **Submeter;**
- **c)** na caixa **Inscrições** selecionar o concurso ao qual deseja concorrer clicando em **Acesse;**
- **d)** escolher uma das ofertas de cursos listados na caixa **Ofertas;**
- **e)** uma vez escolhido o curso, iniciar a inscrição escolhendo a opção **Realizar inscrição;**
- **f)** preencher corretamente os dados solicitados e enviar o questionário clicando em **Enviar.**
- 3.2 O procedimento anterior irá gerar um número de inscrição e uma tela de confirmação de dados. Leia atentamente todos os dados apresentados e, caso estejam corretos, marque positivamente o campo *Declaro que os dados acima estão corretos* e confirme clicando em *Confirmar os dados acima* (caso alguma informação não esteja correta, retorne para a página de preenchimento do questionário e corrija).
	- I. A tela de confirmação apresentará os dados informados pelo candidato no momento da inscrição.
- 3.3 No formulário de inscrição, será obrigatório informar o número de documento de identidade e do CPF **do próprio candidato.**
- 3.4 No ato da inscrição, será gerado um código de segurança que permite identificar se as informações constantes na página de confirmação de dados são autênticas.
- 3.5 **Caso o candidato já possua cadastro no Sistema Gestor de Concursos (SGC), deverá acessar o sítio do Sistema Gestor de Concursos (SGC) do IFRN, [http://processoseletivo.ifrn.edu.br,](http://processoseletivo.ifrn.edu.br/) e realizar apenas o procedimento II do item 3.1.**
- 4. **O candidato é único e exclusivamente responsável pelas informações prestadas no formulário de inscrição.**
- 5. **O IFRN não se responsabiliza pela não efetivação da inscrição devido a quaisquer motivos de ordem técnica dos computadores, falhas de comunicação, congestionamento das linhas de comunicação, procedimento indevido do candidato, bem como por outros fatores que impossibilitem a transferência de dados, sendo de responsabilidade exclusiva do candidato acompanhar a situação de sua inscrição.**
- 6. Serão considerados documentos de identificação, para efeito de inscrição, um dos documentos a seguir, com FOTO QUE PERMITA A IDENTIFICAÇÃO DO PORTADOR e ASSINATURA LEGÍVEL: Carteira de Identidade (expedida pelas Secretarias de Segurança Pública ou pelas Forças Armadas, Polícias Militares, Ordens ou Conselhos que, por lei federal, tenha validade como documento de identidade), Carteira Profissional, Passaporte ou Carteira de Habilitação na forma da Lei nº 9.503/97.
- 7. Nos termos da [Resolução nº 54/2016-CONSUP/IFRN,](https://portal.ifrn.edu.br/documents/9243/54_-_Aprova_Normatizacao_do_Uso_do_Nome_Social_no_ambito_do_IFRN.pdf) os candidatos que desejarem ser identificados por **NOME**

**SOCIAL** devem fazer essa solicitação mediante requerimento de atendimento especial durante o período de inscrição através do e-m[ail](mailto:inscricoesifrn@funcern.br) **[processoseletivo@ifrn.edu.br](mailto:inscricoesifrn@funcern.br)**.

- 7.1. Caso o candidato seja menor de 18 anos, a identificação pelo nome social deverá ser requerida pelo seu representante legal.
- 7.2. No E-mail, o candidato deve anexar documentos comprobatórios da condição que motiva a solicitação de atendimento pelo nome social, quais sejam:
	- a) fotografia atual nítida, individual, colorida, com fundo branco que enquadre desde a cabeça até os ombros, de rosto inteiro sem o uso de óculos escuros e artigos de chapelaria, tais como: boné, chapéu, viseira, gorro ou similares;
	- b) cópia digitalizada da frente e do verso de um dos documentos de identificação oficial com foto: RG, Carteira de Trabalho e Previdência Social (que tenham sido emitidas antes de 23 de setembro de 1997), Carteira Nacional de Habilitação, Certificado de Dispensa de Incorporação, Certificado de Reservista, Identidade Funcional em Consonância e Passaporte. Para estrangeiros e refugiados: identidade emitida pelo Ministério da Justiça.
- 7.3. O candidato deverá consultar o parecer da solicitação, a partir da data informada no Anexo I deste Edital, em seu e-mail cadastrado no Portal do Candidato.
- 7.4. O IFRN se reserva o direito de exigir, a qualquer tempo, documentos que ateste a condição que motiva a solicitação de atendimento pelo nome social declarado.
- 8. Os portadores de diploma de nível superior, obtido no exterior, devem ter o respectivo diploma revalidado oficialmente.
- 9. Se apresentar documentos em língua estrangeira, estes deverão estar visados pela autoridade consular brasileira no país de origem e acompanhados da respectiva tradução oficial.

## **DA SELEÇÃO E DA CLASSIFICAÇÃO**

- 10. A classificação para preenchimento das vagas dar-se-á por meio de sorteio eletrônico dos candidatos regularmente inscritos.
	- 10.1. O Sistema Gestor de Concursos (SGC) do IFRN realiza integralmente o procedimento de Sorteio Eletrônico.
	- 10.2. Serão considerados APROVADOS os primeiros sorteados para as vagas ofertadas por campus/curso/turno. Os demais candidatos, ao campus/curso/turno, serão considerados HABILITADOS e poderão vir a ocupar possíveis vagas remanescentes.

#### **DOS RESULTADOS E DO PREENCHIMENTO DAS VAGAS**

- 11. O resultado final do Processo Seletivo será divulgado a partir da data informada no Anexo I deste Edital na área do Candidato, através do endereço eletrônico https://processoseletivo.ifrn.edu.br e no portal do IFRN[,](https://portal.ifrn.edu.br/) [https://portal.ifrn.edu.br/.](https://portal.ifrn.edu.br/)
- 12. O preenchimento das vagas do Processo Seletivo consolidar-se-á no início do período letivo definido no calendário acadêmico do campus para o qual as vagas se destinarem.
- 13. Os resultados do Processo Seletivo terão validade apenas para o semestre em referência.

#### **DAS MATRÍCULAS ONLINE**

- 14. O candidato classificado deverá acessar o endereço eletrônico <https://sso.acesso.gov.br/login> e efetuar seu cadastro.
- 15. Os candidatos classificados, dentro do número de vagas disponíveis por *campus*/curso/turno, deverão **REALIZAR A PRÉ- MATRÍCULA DE FORMA ONLINE**, através do endereço eletrônico [https://www.gov.br/pt-br/servicos/matricular](https://www.gov.br/pt-br/servicos/matricular-se-em-curso-de-pos-graduacao-ifrn)[se-em-](https://www.gov.br/pt-br/servicos/matricular-se-em-curso-de-pos-graduacao-ifrn) [curso-de-pos-graduacao-ifrn,](https://www.gov.br/pt-br/servicos/matricular-se-em-curso-de-pos-graduacao-ifrn) no período informado no Anexo I deste Edital**.**
- 16. Após o cadastro, no ato da pré-matrícula, **os candidatos aprovados** deverão anexar a seguinte documentação:
	- a) Foto 3x4 (recente);
	- b) Carteira de identidade;
	- c) Cadastro de Pessoa Física CPF;
	- d) Título de Eleitor;
	- e) Certificado de Alistamento Militar, de Dispensa de Incorporação ou de Reservista, no caso dos maiores de 18 anos do sexo masculino, dispensado para:
		- os maiores de 45 anos no ato do cadastramento; ou
		- os candidatos estrangeiros.
	- f) Certidão de Nascimento ou Casamento;
	- g) Diploma de curso superior de graduação;
	- h) Histórico acadêmico de curso superior de graduação e;
	- i) Termo de Responsabilidade (**Anexo III**) no qual se compromete que tem disponibilidade de tempo para frequentar o curso nas datas e horários previstos.
- 16.1. A documentação deverá estar em formato .docx, doc, pdf, jpg, jpeg ou png, com o máximo de 2Mb por arquivo.
- 17. Nenhuma pré-matrícula on-line será homologada imediatamente após o envio da documentação. As pré-matrículas feitas de modo on-line passarão por uma avaliação.
	- 17.1. No caso de a documentação estar completa e perfeitamente legível, a homologação da matrícula será dada e o candidato receberá uma notificação pelo próprio sistema de matrículas.
	- 17.2. Em caso de haver algum erro ou ilegibilidade da documentação apresentada, será solicitado, durante o período de matrícula, os devidos ajustes, sendo o candidato notificado pelo próprio sistema de matrículas.
		- 17.2.1. O candidato a quem for solicitado ajuste na documentação deverá corrigi-la e enviá-la **até o dia útil seguinte** ao último dia de pré-matrícula estabelecido no cronograma do Anexo I deste Edital.
	- 17.3. O candidato a quem for solicitado ajustes na documentação e deixar de corrigi-la dentro do prazo estabelecido pelo item 17.2.1 será considerado desistente, perdendo o direito à vaga no certame.
	- 17.4. O candidato que tiver dúvidas para realizar sua pré-matrícula *on-line* poderá solicitar orientações pelo e-mail da secretaria acadêmica responsável pelo seu curso, conforme endereços disponibilizados no Anexo II deste

Edital.

- 17.4.1. A solicitação de orientações deve ser realizada com, no mínimo, dois dias antes da data final de encerramento das pré-matrículas.
- 17.4.2. Dificuldades de acesso ou problemas decorrentes da plataforma **gov.br** deverão ser resolvidos diretamente com as ferramentas disponíveis na plataforma, uma vez que o IFRN não tem gerência sobre esse sistema do Governo Federal.
	- 17.4.2.1 Se o usuário tiver problema com o login (não conseguir recuperar a senha), deve entrar em<br>
	contato com a equipe responsável pelo qov.br através do link contato com a equipe responsável pelo gov.br através do lin[k](https://portaldeservicos.economia.gov.br/atendimento/) [https://portaldeservicos.economia.gov.br/atendimento/.](https://portaldeservicos.economia.gov.br/atendimento/)
- 18. A prestação de informação falsa pelo estudante, apurada posteriormente à matrícula, em procedimento que lhe assegure o contraditório e a ampla defesa, ensejará o cancelamento de sua matrícula nesta Instituição Federal de Ensino, sem prejuízo das sanções penais cabíveis.
- 19. O candidato classificado que, por qualquer motivo, deixar de efetuar sua pré-matrícula no prazo previsto, será considerado desistente, perdendo o direito à vaga no certame.
- 20. O prazo de arquivamento dos documentos apresentados pelos estudantes será de, no mínimo, cinco anos, em consonância com a Portaria Normativa nº 18/2012 do Ministério da Educação.

#### **DAS VAGAS REMANESCENTES**

- 21. Os candidatos classificados que não realizarem sua matrícula no período estipulado no anexo I deste Edital ou não apresentarem toda a documentação exigida e de uma só vez, no período estabelecido, serão considerados desistentes e perderão o direito à matrícula, gerando vagas remanescentes.
- 22. As vagas remanescentes acarretarão tantas convocações quantas necessárias e serão preenchidas pelos candidatos que estiverem nas condições Habilitado em Lista de Espera da Ampla Concorrência.
	- 22.1. **A critério do campus ofertante, outras vagas remanescentes do Edital 73/2023-PROEN/IFRN que coincidirem com os cursos aqui ofertados, poderão ser preenchidas por candidatos habilitados em espera neste Edital.**

## **DAS DISPOSIÇÕES FINAIS**

- 23.A inscrição do candidato implicará a aceitação total e incondicional das normas e instruções constantes neste Edital, bem como da Organização Didática e demais normas didático-pedagógicas do IFRN. A organização Didática do IFRN, na íntegra, pode ser acessada através do link [http://portal.ifrn.edu.br/ifrn/institucional/projeto-politico](http://portal.ifrn.edu.br/ifrn/institucional/projeto-politico-pedagogico-1/lateral/menu-1/volume-3-organizacao-didatica)[pedagogico-1/lateral/menu-1/volume-3-organizacao-didatica.](https://portal.ifrn.edu.br/documents/2438/OrganizacaoDidatica_2012_versaoFINAL_20mai2012.pdf)
	- 23.1. O candidato classificado e matriculado que não comparecer às aulas até o 10º (décimo) dia letivo, sem justificativa, será considerado desistente e substituído pelo seguinte da lista.
	- 23.2. De acordo com [a Resolução nº 30/2016-CONSUP/IFRN,](https://portal.ifrn.edu.br/documents/9239/Resolu%C3%A7%C3%A3o_30.2016_-_Altera_o_Art._206_da_Organizacao_Didatica_do_IFRN.pdf) não é permitida a existência, para um mesmo aluno, de mais de uma matrícula ativa (inclusive matrícula trancada) em cursos de pós-graduação lato sensu no âmbito do IFRN, em qualquer *campus*.
- 24. É de inteira responsabilidade do candidato acompanhar a publicação dos resultados das etapas do Processo Seletivo.
- 25. A inexatidão ou irregularidade de informações, ainda que constatadas posteriormente, eliminará o candidato do processo seletivo, declarando-se nulos todos os atos decorrentes de sua inscrição.
- 26. O candidato se responsabilizará pela veracidade de todas as informações prestadas sob pena de responder administrativa, civil e criminalmente, nos termos do Art. 299 do Código Penal, e de tornar nulos sua inscrição e todos os atos dela decorrentes, conforme dispõe o Art. 167 do Código Civil.
- 27. Serão incorporados ao presente Edital, para todos os efeitos, quaisquer editais complementares que vierem a ser publicados pelo IFRN com vistas ao Processo Seletivo objeto deste Edital.
- 28. Informações e demais esclarecimentos referentes ao presente processo seletivo poderão ser esclarecidos através do e-mail **[processoseletivo@ifrn.edu.br](mailto:processoseletivo@ifrn.edu.br)**.
- 29. Os casos omissos e as situações não previstas no presente Edital serão analisados pela Comissão de Seleção e, se necessário, encaminhados à Pró-Reitora de Ensino do IFRN.
- 30. Este Edital entra em vigor a partir da data de sua publicação, sendo válido apenas para este Processo Seletivo, revogadas as disposições em contrário.

Natal/RN, 27 de dezembro de 2023.

**Amelia Cristina Reis e Silva** Pró-Reitora de Ensino em Exercício

## **Anexo ao Edital nº. 84/2023-PROEN/IFRN ANEXO I – CRONOGRAMA DO PROCESSO SELETIVO**

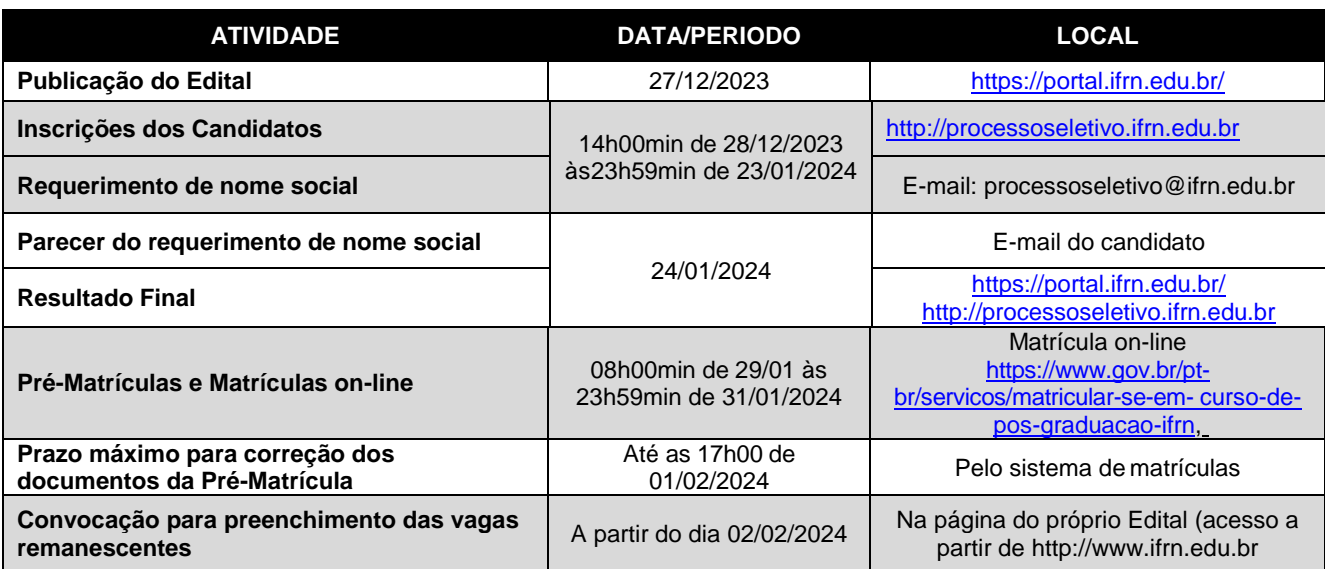

## **Anexo ao Edital nº. 84/2023-PROEN/IFRN ANEXO II – ENDEREÇOS E HORÁRIOS DE ATENDIMENTO DO** *CAMPUS*

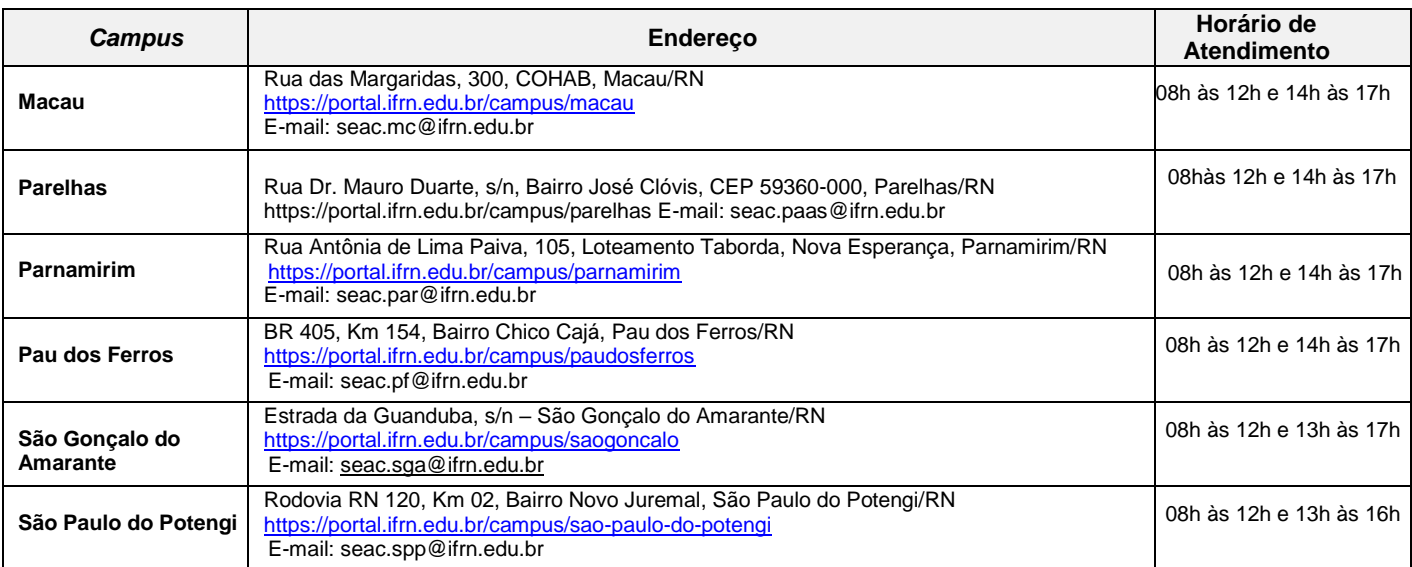

### **Anexo ao Edital nº. 84/2023-PROEN/IFRN ANEXO III – TERMO DE RESPONSABILIDADE**

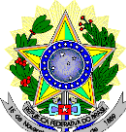

## **MINISTÉRIO DA EDUCAÇÃO SECRETARIA DE EDUCAÇÃO PROFISSIONAL E TECNOLÓGICA INSTITUTO FEDERAL DE EDUCAÇÃO, CIÊNCIA E TECNOLOGIA DO RIO GRANDE DO NORTE PRÓ-REITORIA DE ENSINO**

**DECLARAÇÃO DE COMPROMISSO E DISPONIBILIDADE DE TEMPO**

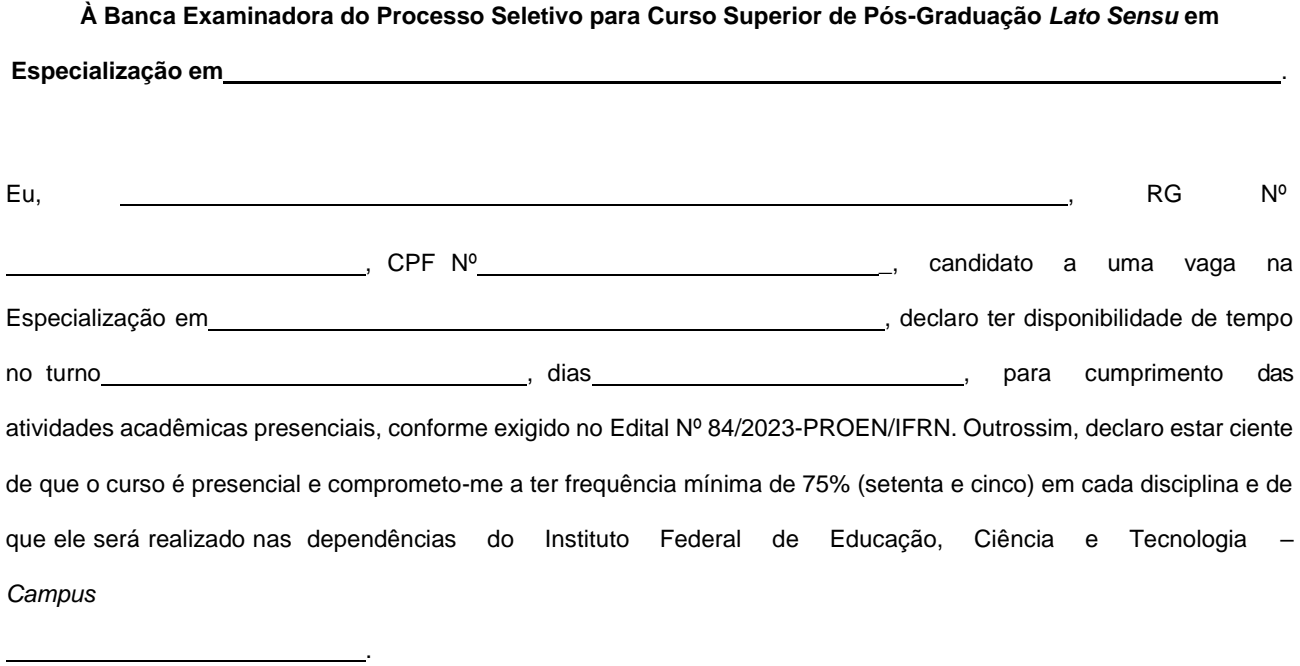

, de de 2024.

**Assinatura do Candidato**